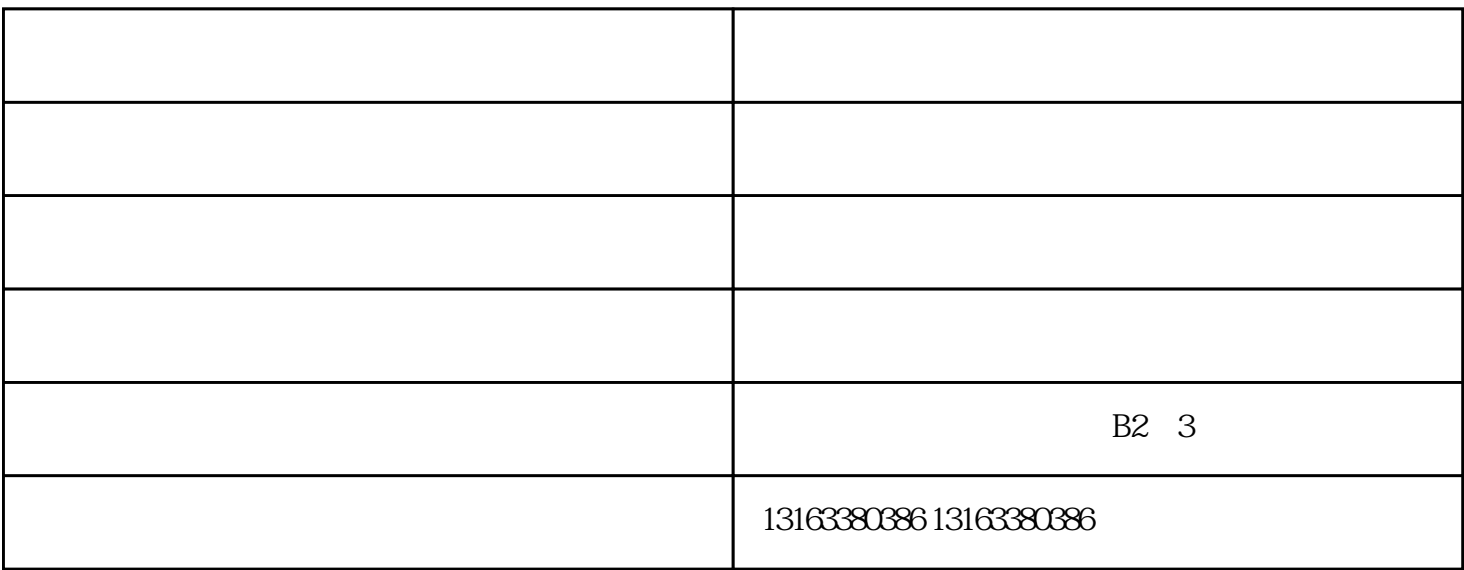

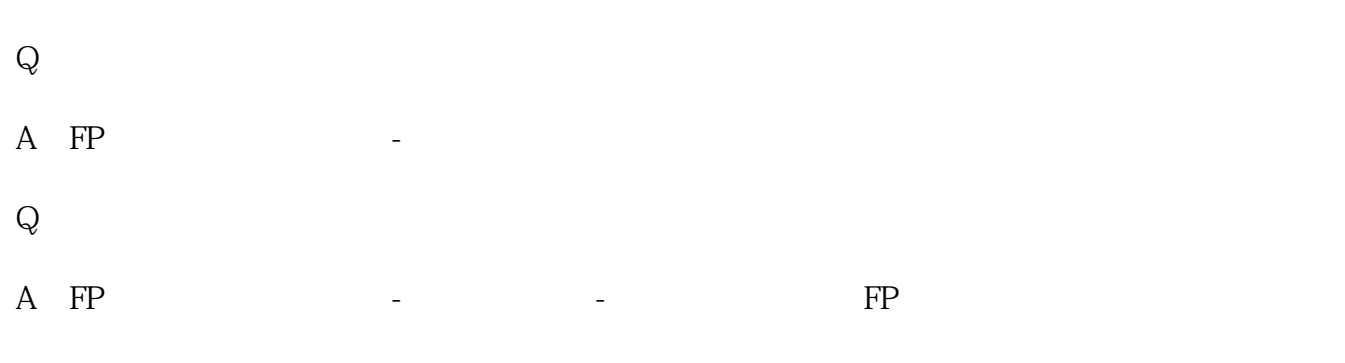

 $S\text{A}\text{A}\text{S}$ 

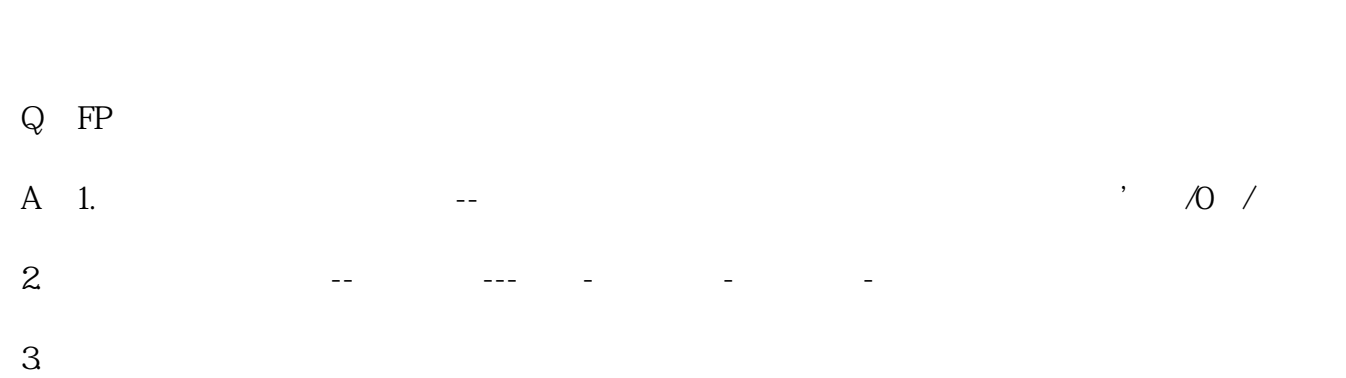

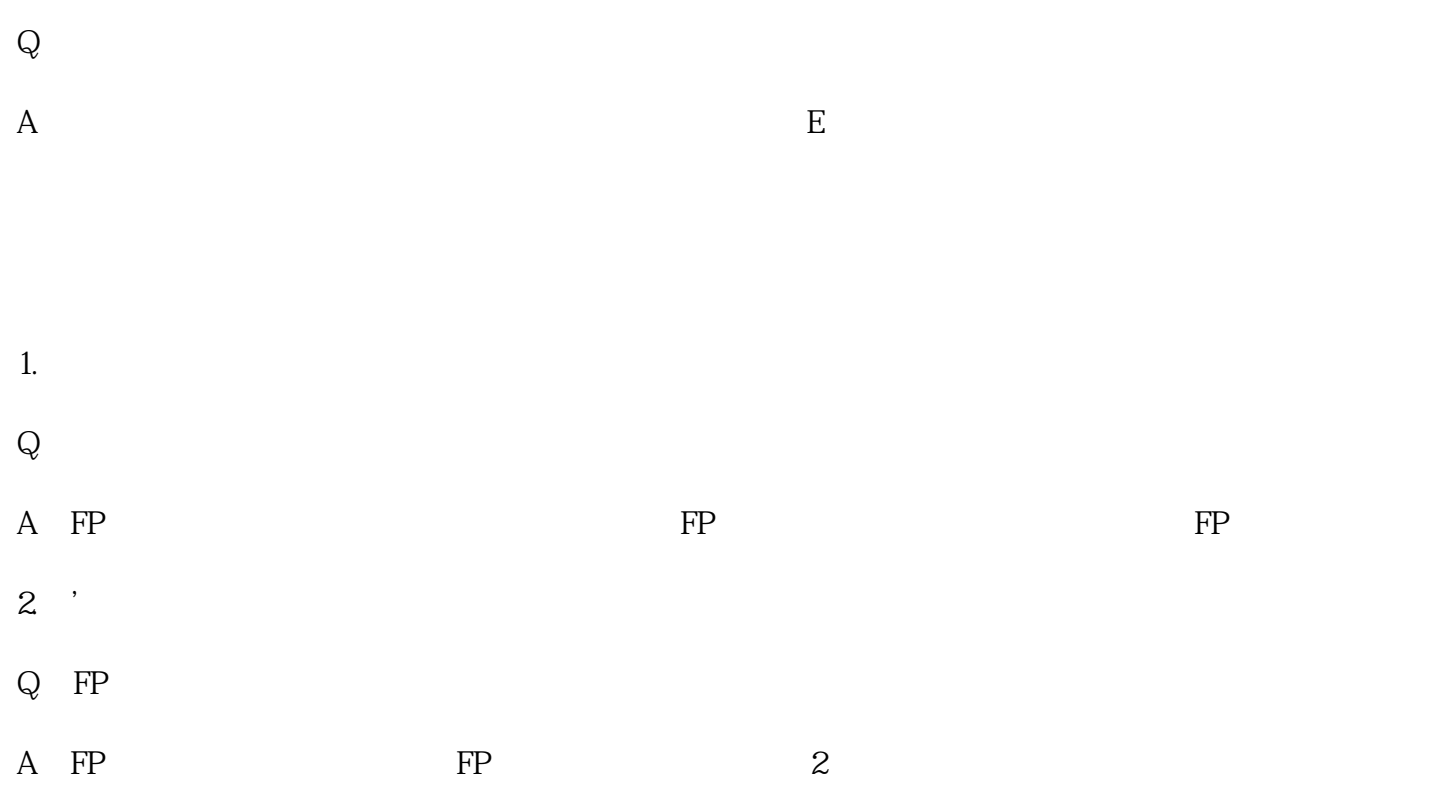

福建合作伙伴-福禄网络由武汉福禄网络科技有限公司提供。"数字权益商品交易,权益商城搭建,数字营 , which is the contract of the contract of the contract of the contract of the contract of the contract of the contract of the contract of the contract of the contract of the contract of the contract of the contract of th